### ZESZYTY NAUKOWE POLITECHNIKI ŚLĄSKIEJ Seria: AUTOMATYKA z. 118

Włodzimierz ADAMSKI PZL Mielec Zakład Lotniczy sp z o.o.

## ZASTOSOWANIE OPISU POWIERZCHNI TYPU NURBS W NUMERYCZNYM MODELOWANIU OBIEKTÓW

Streszczenie. Opis powierzchni numerycznej za pomocą NURBS *{Nonunifonn Rational B-splines).* Zmiany kształtów powierzchni typu NURBS przy użyciu parametrów. Stosowane systemy CAD/CAM w zakładach lotniczych. Wymiana danych między różnymi systemami CAD/CAM. Przykład kompleksowo wykonanego projektu samochodu.

### APPLICATION OF NURBS IN NUMERICAL MODELING OF OBJECTS

Summary. The CAD/CAM systems as a basis for functioning of the future enterprise using the agile manufacturing technique. Role of numerical geometry in computer-aided designing and manufacturing. Experience from application of Computervision company CAD/CAM CADDS5 system. Familiarisation with exemples of pilot applications together with drawings and photos.

Kiedy lotnicza firma Boeing zaproponowała wprowadzenie niejednorodnych wymiernych krzywych *B-splajnów* jako standard IGES-a w 1981 roku, tylko kilku ludzi na świecie wiedziało, co to są NURBS-y. Wystarczyło tylko 10 lat, aby NURBS-y stały się światowym standardem w komputerowej reprezentacji krzywych i powierzchni. Większość twórców oprogramowania z dziedziny CAD/CAM już zastowało tę technikę w swoich systemach związanych z projektowaniem wspomaganym komputerem. Dlatego krzywe i powierzchnia typu NURBS są bardzo istotne w dwóch najbardziej znanych standardowych pakietach wymiany danych, tj. IGES i PDES/STEP. Pozwalają one na przekazywanie danych geometrycznych między różnymi systemami CAD/CAM bez stosowania aproksymacji. Proces "komputerowego" projektowania jest procesem kompleksowym i interaktywnym tzn. wymagającym posiadania umiejętności ciągłego powtarzania pewnych czynności aż do osiągnięcia zadowalających rezultatów.

Definicia *j-lej* znormalizowanej funkcji B-spline stopnia *k* jest następująca:

10 W. Adamski

$$
N_{j,1} (t) = \begin{cases} 1 & t_j \leq t < t_{j+1} \\ 0 & t_j \leq t \end{cases} \tag{1}
$$

i inaczej

$$
N_{j,k}(t) = \frac{t - t_j}{t_{j+k-1}} N_{j,k-1}(t) + \frac{t_{j+k} - t}{t_{j+k} - t_{j+1}} N_{j+1,k-1}(t)
$$
(2)

gdzie  $T=\{t_1, t_2, \ldots, t_m\}$  jest kolejnym węzłem przedstawionym przez zbiór niemalejących liczb rzeczywistych. Wielomian krzywej B-spline może być napisany jako kombinacja liniowa funkcji B-spline:

$$
C(t) = \sum_{j=0}^{n} N_{j,k} (t) P_j
$$
 (3)

gdzie P*j* są to punkty sterujące. Typowa krzywa NURBS może być wyrażona jako stosunek wartości wektorowej B-splinc do jego rzeczywistej wartości:

$$
C(t) = \frac{\sum_{j=0}^{n} N_{j,k}(t)\omega_j P_j}{\sum_{j=0}^{n} N_{j,k}(t)\omega_j}
$$
 (4)

gdzie *ej* jest wagą punktu sterującego *Vj aj* jest zawsze nieujemną wartością rzeczywistą. Punkty węzłowe, które wyznaczają funkcje B-spline, mogą być niewymierne. Segment wymiernej bazowej funkcjijak i odpowiadającą krzywą NURBS możemy zdefiniować jako

$$
R_{j,k}(t) = \frac{N_{j,k}(t)\omega_j}{\sum_{i=0}^{n} N_{i,k}(t)\omega_i}
$$
\n(5)

$$
C(t) = \sum_{j=0} R_{j,k}(t) P_j
$$
 (6)

Krzywe typu NURBS przestają mieć liniowe zależności między wagami punktów sterującychjak to wynika z ich procesu racjonalizacji. W celu przywrócenia liniowej zależności użyto współrzędnych jednorodnych.

Z równania 4 wynika, że kształt krzywej typu NURBS możemy zmieniać za pomocą trzech parametrów:

• kolejność węzłów,

- położenie punktów sterujących,
- wagi punktów sterujących.

Osiąga się to przede wszystkim przez przemieszczenie punktów węzłowych lub zmianę współczynników wagowych w powierzchni typu NURBS, Zmiana kolejności węzłów daje mniejszy efekt w zmianie kształtu krzywej, dlatego położenie punktów sterujących, jak i ich wagi są dwoma głównymi sposobami modyfikującymi jej kształt. Współrzędne jednorodne i karteziańskie punktu w przestrzeni 3D są definowane jako rzut perspektywiczny funkcji  $\psi$ :

$$
\Psi(P_j^*) = \begin{cases} P_j & \omega_j > 0 \\ P_j^* & \omega_j = 0 \end{cases} \text{ gdrie} \qquad P_j^* = \begin{bmatrix} x \\ y \\ z \\ \omega \end{bmatrix} \in R^4 \; , \; P_j = \begin{bmatrix} \frac{x}{\omega} \\ \frac{y}{\omega} \\ \frac{z}{\omega} \end{bmatrix} \in R^3 \tag{7}
$$

i  $R^3$ ,  $R^4$  są 3D i 4D euklidesową przestrzenią, odpowiednio  $P_i^*$ jest nieskończonym wektorem w kierunku  $P_i$ 

Na rys.l. przedstawiono powiązania i zależności między różnymi systemami używanymi w Zakładzie Lotniczym PZL Mielec. Są to systemy stworzone własnymi siłami, jak i systemy zakupione. Obecnie używane są następujące systemy CAD/CAM:

- DAMS (Design All Manufacturing Surfaces) i NMG (Numerical Master Geometry),
- A utoCad, Personal Designer,
- Personal Machinist, SPO, BoboCad,
- Nastran, Patran.

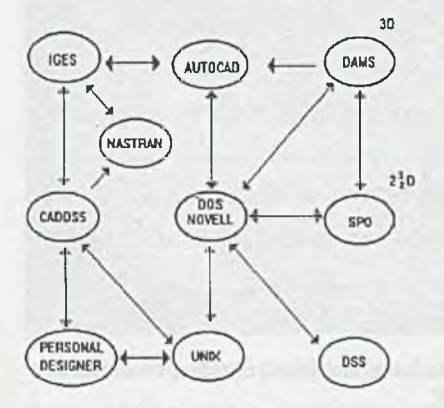

- Rys. 1. Systemy CAD/CAM stosowane w PZL Mielec
- Fig.1. Systems CAD/CAM used in WSK PZL Mielec

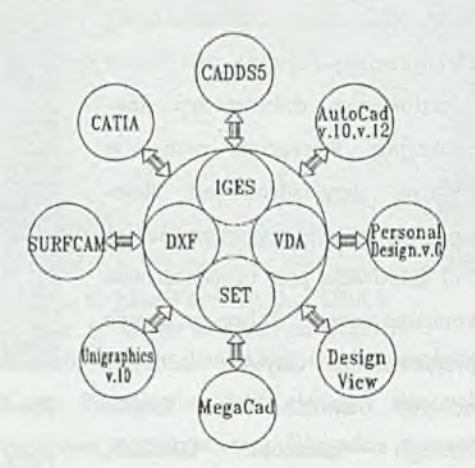

- Rys. 2. Komunikacja między różnymi systemami CAD/CAM
- Fig.2. Transmission between different systems CAD/CAM

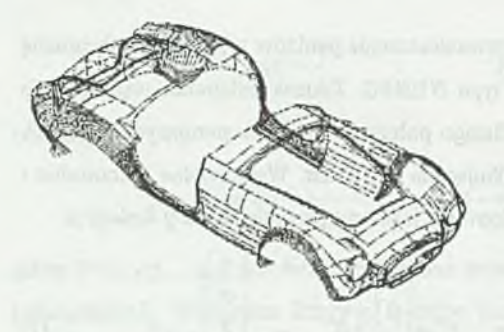

Rys.3. Model "siatkowy" Samochodu COBRA Fig.3. Wireframe of car body COBRA danych. Obecnie najważniejszym

W projektowaniu, jak wytwarzaniu wspomaganym komputerem kluczową rolę odgrywa geometria. Badania w tym kierunku są prowadzone już od ponad 30 lat. Powierzchnie i krzywe typu NURBS zostały już wprowadzone do standardowych pakietów wymiany problemem, jaki wyniknął między

kooperującymi firmami, jest wymiana danych geometrycznych między różnymi systemami CAD/CAM. Rys.2 przedstawia wymianę danych pomiędzy systemami CAD/CAM, z którymi autor zetknął się w swojej pracy zawodowej. Do największych systemów należą: CATIA,

CADDS5 i UNIGRAPHICS v,10. Sieć komputerowa, odpowiednie oprogramowanie klasy CAD/CAM całkowicie zmieniło pracę konstruktorów. Zamiast papierowej formy dokumentacji konstrukcyjnej coraz częściej używane jest pojęcie "elektronicznej dokumentacji konstrukcyjnej". Pierwszym znanym w technice przykładem jest skonstruowanie nowego samolotu Boeing 777 całkowicie przy użyciu techniki komputerowej. W Polsce ten sposób projektowania szybko zdobywa nowych . zwolenników. Projekt nowego samolotu ORKAN, VECTOR wykonano za pomocą

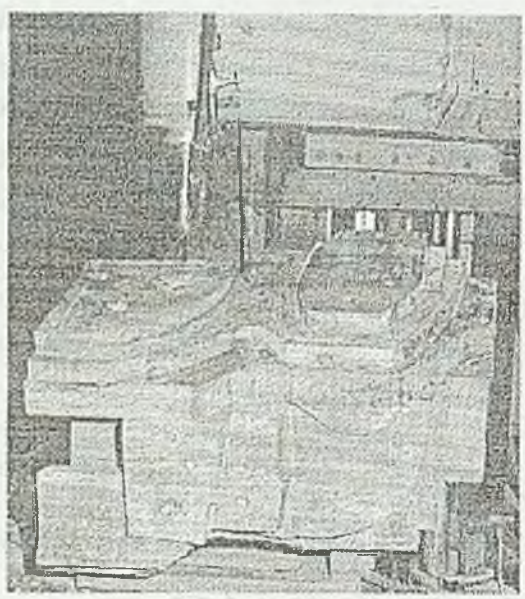

Rys.4. Master model przed obróbką na obrabiarce NC

Fig.4. Master model before milling on NC machinę

techniki komputerowej w zakładzie lotniczym PZL Mielec, nowe odkurzacze, roboty zaprojektowano i wykonano w rzeszowskim Zelmerze. Coraz bardziej powszechna staje się współpraca oparta na dokumentacji elektronicznej między różnymi firmami. Dane są

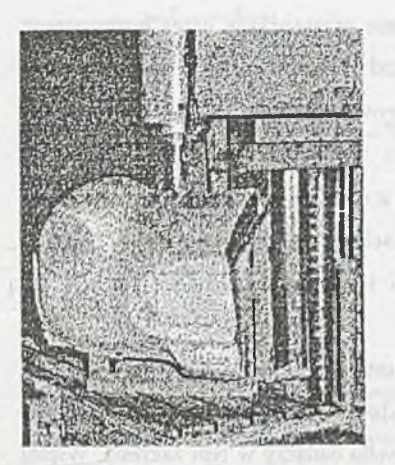

- Rys.5. Master model po frezowaniu
- 

dostarczane na kasetach, dyskietkach lub przesyłane bezpośrednio za pomocą modemów albo z wykorzystaniem sieci Internet. Pozwala to na opracowywanie wspólnych projektów niezależnie od miejsca przebywania. W ten sposób dokonano wspólnego przedsięwzięcia amerykańsko-polskiego. I tak w USA dokonano digitalizacji modelu samochodu typu Cobra na maszynie pomiarowej. Dane geometryczne zostały wprowadzone do systemu SURFCAM, a następnie poprzez standardowy pakiet wymiany danych IGES wprowadzone do systemu na OSN CADDS5. W systemie CADDS5 poszczególne Fig.5. Master model after milling on fragmenty nadwozia zostały sprawdzone i NC machine **machine wygładzone**. Proces definiowania i wygładzania

powierzchni zajmuje konstruktorom dużo czasu. Każde biuro konstrukcyjne wypracowuje własne metody, które ten proces skracają. W ten sposób powstał numeryczny opis kształtu nadwozia samochodu zapisany przy użyciu powierzchni typu NURBS, Wykorzystując

numeryczny model kształtu samochodu wykonano rysunki z przekrojami wzdłużnymi i poprzecznymi w skali 1:1, które były podstawą do opracowania dokumentacji konstrukcyjnej nadwozia i ramy samochodu. Numeryczny zapis powierzchni samochodu w NURBS-ach posłużył także do wykonania tzw. master

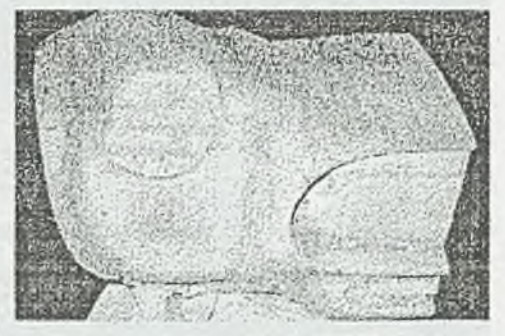

Rys.6. Model samochodu COBRA modelu w skali 1:1.<br>Fig. 6. Master model of car COBRA

Model ten został skonstruowany z podziałem (technologicznym) na mniejsze rozbieralne elementy podobnie jak klocki Lego. Poszczególne jego elementy stanowiły jednocześnie narzędzie do wykonania poszczególnych części nadwozia. Wszystkie elementy składowe nadwozia: przód, klapa silnika, drzwi lewe i prawe, błotnik przedni prawy i lewy, błotnik tylny lewy i prawy oraz bagażnik zostały wykonane na obrabiarkach sterowanych numerycznie. Droga narzędzia została obliczona na komputerze. Komputer dzieli powierzchnię typu NURBS nadwozia w systemie CADDS5 na odcinki liniowe, które ją przybliżają z żądaną dokładnością. Odcinki te są następnie przetwarzane przez postprocesor na odcinki prostoliniowe opisane w kodzie NC (Numerical Control) tak, aby mogły sterować poszczególnymi ruchami obrabiarki. Obrabiarki sterowane numerycznie są ostatnim najważniejszym ogniwem w procesie projektowania i wytwarzania. Niektóre części są wykonywane bezpośrednio na obrabiarce NC, inne zaś z narzędzi, jak stemple, matryce czy foremniki, które to z kolei wykonywane są na obrabiarkach NC na podstawie numerycznego opisu kształtu części. Tak więc wykonawstwo części i ich oprzyrządowania zależy od obrabiarek NC.

Istotą procesu obróbczego na obrabiarkach NC jest obliczenie i wygenerowanie drogi narzędzia z danych geometrycznych typu NURBS. Istnieje wiele różnych algorytmów rozwiązujących te zagadnienia, przedstawionych przez wielu badaczy w tym zakresie. Więcej na ten temat czytelnik może znaleźć w pracach takich autorów, jak: Bedworth, Goetsch, Groover i Zimmers, Weathcrall. Na rys.4 widzimy foremnik przedniej części nadwozia przed obróbką na obrabiarce NC. Następny rys.5 przedstawia ten sam foremnik w chwilę po zakończeniu obróbki. Jak widać, otrzymany kształt został bardzo dokładnie odwzorowany. Całe wykonane na gotowo nadwozie wraz z ramą i napędem jezdnym przedstawia rys.7.

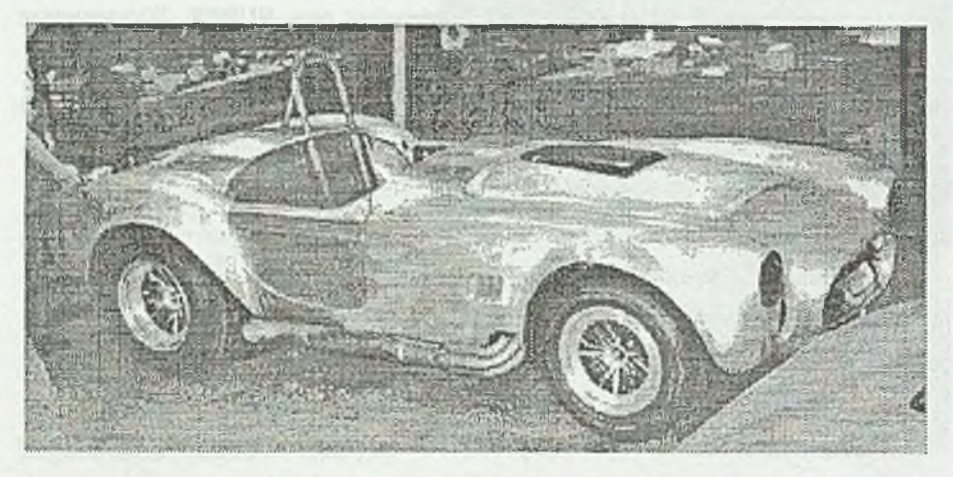

Rys.7. Nadwozie samochodu wykonane z modelu wzorcowego Fig. 7. A car body made on master model

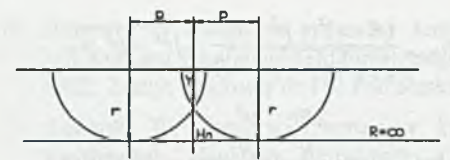

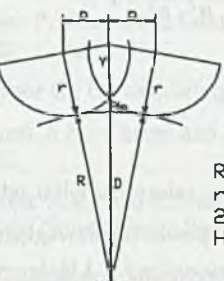

R -promień krzywizny -promień narzędzia 2p-odleglość środków narzędzia Hn-wysokość nierówności

# Rys.8. Określenie wielkości nierówności powierzchni Fig.8. Parallel sweeps on curved surface

W przypadku obróbki na frezarce typu 2CL, układ sterowania pozwala na zaprogramowanie dwu rodzajów ruchu freza w płaszczyźnie równoległej do danej płaszczyzny i w płaszczyźnie prostopadłej do danej płaszczyzny, z tym że ruchy nie mogą być wykonywane jednocześnie. Ta dana płaszczyzna jest płaszczyzną stałą obrabiarki, a oś freza jest do niej prostopadła. Stąd wynika metoda obróbki polegająca na frezowaniu powierzchni w płaszczyznach równoległych do płaszczyzny stołu (tzw. "wierszowanie"). Najlepiej do tego celu użyć freza o kształcie kulistym. Droga narzędzia w dużym przybliżeniu odpowiada poziomicom powierzchni. Praktycznie obróbka najczęściej odbywa się ze stałym krokiem. Im krok bardziej gęsty, tym dłuższy czas obróbki. Wielkość nierówności powierzchni Hn zależy od kroku p, promienia freza wybranego do obróbki r i lokalnej krzywizny powierzchni R.

Wysokość nierówności  $H_n$  wyliczamy z prostych zależności geometrycznych, rys.8

$$
D = \sqrt{(R+r)^2 - p^2}
$$
  
\n
$$
Y = \sqrt{r^2 - p^2}
$$
  
\n
$$
H_n = D - Y - R
$$
  
\n
$$
H_n = \sqrt{(R+r)^2 - p^2} - \sqrt{r^2 - p^2} - R
$$
\n(9)

W przypadku gdy powierzchnia staje się płaska, tzn.  $R \rightarrow \infty$ , mamy:

$$
\lim_{R \to \infty} \sqrt{(R+r)^2 - p^2} - R - \sqrt{r^2 - p^2} = \lim_{R \to \infty} \frac{(R+r)^2 - p^2 - R^2}{\sqrt{(R-r)^2 - p^2} + R} - \sqrt{r^2 - p^2} =
$$
\n
$$
= \lim_{R \to \infty} \frac{R^2 + 2Rr - p^2 - R^2}{\sqrt{(R+r)^2 - p^2} + R} - \sqrt{r^2 - p^2} = \lim_{R \to \infty} \frac{2Rr}{\sqrt{(R+r)^2 - p^2} + R} - \sqrt{r^2 - p^2} =
$$
\n
$$
= \lim_{R \to \infty} \frac{2r}{\sqrt{1+1}} - \sqrt{r^2 - p^2} = r - \sqrt{r^2 - p}
$$
\n
$$
H_n = r - \sqrt{r^2 - p}
$$
\n(10)

Należy zwrócić uwagę, że kształt i zagęszczenie poziomic zależy nie tylko od kształtu powierzchni, średnicy freza i kroku, ale także od położenia powierzchni względem stołu obrabiarki. Dokładność obrabianej powierzchni NURBS zależy od liczby przejść jak i średnicy freza. Zwiększenie liczby przejść zwiększa dokładność, ale także zwiększa czas obróbki i zarazem koszty. W dzisiejszych czasach niemożliwe wydaje się utrzymanie się na rynku bez stosowania odpowiednich systemów CAD/CAM. Szczególnie dotyczy to przedsiębiorstw pracujących w branży lotniczej, którym są stawiane najwyższe wymagania jakościowe.

### LITERATURA

- 1. Adamski W.: Projektowanie i wytwarzanie samolotów wspomagane komputerem Aerotechnika Lotnicza nr 11, 1991.
- 2. Adamski W.: Elektroniczna postać dokumentacji konstrukcyjnej i technologicznej. Informatyka nr 10, 1993.
- 3. Adamski W.: Integration of computer systems in polish aviation industry. Conference computers method in mechanics, Volume 1, 11-14 May 1993.
- 4. Adamski W.: Elektroniczna postać dokumentacji konstrukcyjnej i technologicznej. IX Krajowa Konferencja Automatyzacji Procesów Przemysłowych Kozubnik wrzesień 1994, Zeszyt Naukowy nr 115, Pol. Śląskiej, Gliwice 1994.
- 5. Adamski W.: Elektroniczna postać dokumentacji konstrukcyjnej i technologicznej. Zeszyty Naukowe Pol. Rzeszowskiej nr 135, Rzeszów, Wrzesień 1995.
- 6. Adamski W.: State of the Art Manufacturing Forms Using CAD/CAM Systems. Lightweight Structures in Civil Engineering. Warsaw Uniwersity of Technology, September 1995.
- 7. Adamski W.: Systemy CAD/CAM w PZL, CadCam Forum nr 4, 1994.
- 8. Adamski W.: Zasady numerycznego modelowania zewnętrznych kształtów obiektów. Przegląd Mechaniczny nr 3, 1992.
- 9. Adamski W.: Zasady numerycznego modelowania zewnętrznych kształtów obiektów. X Jubileuszowa Konferencja. Zeszyty Naukowe Pol. Warszawskiej, Warszawa 1995.
- 10. Adamski W.:Integracja systemów komputerowych w polskim przemyśle lotniczym. VII Krajowa Konferencja Automatyzacji Procesów Przemysłowych Kozubnik, wrzesień 1992, Zeszyt Naukowy nr 110 Pol. Śląskiej, Gliwice 1992.
- 11. Adamski W.: Integracja systemów komputerowych w przemyśle lotniczym. III<br>Konferencia Naukowa aktualnych problemów lotnictwa polskiego. Warszawa. problemów lotnictwa polskiego. Warszawa, październik 1990
- 12. Bezier P.: Numerical Control Mathematics and Applications. J.Willey and Sons, London 1972.
- 13. de Boor C.: On calculating with B-splines-J. Approx. Theory Vol. 6, 1972.
- 14. Forrest A.R.: Curves and Surfaces for computer aided design University of Cambridge, 1968.
- 15. Forrest A.R.: On Coons and other methods for the representation of curved surfaces Comp. Gruph. Image Process. Vol 1, 1972.
- 16. Marczuk G.I.: Analiza numeryczna zagadnień fizyki matematycznej.PWN,1983.
- 17. Piegi L.: Fundamental Developments of Computer-Aided Geometric Modeling. Academic Press, USA 1993.
- 18. Piegi L.A., Richard Ar.M.: Tessellating trimmed NURBS surfaces. CAD Volume 27, No I, January 1995.
- 19. Lian Fang, Gossard D C.: Multidimensional curve fitting to unorganized data points by nonlinear minimization. CAD Volume 27, No 1, January 1995.
- 20. Piegi L., Tiller W.: Software-engineering approach to degree elevation of B-spline curves. Computer-Aided Design Volume 26, No 1, January 1994.
- 21. Putz B, Ciarski R.: The interactive tool for editing and shape evaluation of bicubic surfaces. Machine Graphics and Vision, Volume 3, 1994.
- 22. Saab Aicraft Division: CAD/CAM and Geometry Saab Aicrafl Division application of advanced technology II, 1991.
- 23. Shoosmith J.N., Fulton R.E.: Computer-aided geometry modeling NASA Conference Publication 2272, 1985.
- 24. Tzy Yi, Bharat K Soni: Aplication of NURBS in numerical grid generation. Computer-Aided Design. Vol. 27, Febr. 1995.

Recenzent: Dr hab. inż. Jan Gruszecki prof. Pol.Rzesz. Wpłynęło do Redekcji do 30.06.1996 r.

#### **Abstract**

The nonuniform rational B-splines NURBS) description has become the standard curve and surface description in the field of computer aided design

When the *Boeing Company* proposed nonuniform rational B-splines (NURBS) as IG ES standard in 1981, few people in the world knew what NURBS were. It took only a decade for NURBS to become the world standard for computer representation and processing of curve and surface geometry. The reason is simple, industry needs standards, and it was recognized then, as it is still recognized today, that NURBS are better suited to that role than any other currently known curve and surface representation method.

Although NURBS are swiftly becoming a 'common' technology, there remains a good deal of research to be done, both in algorithm design and in new applications. Since NURBS are a generalization of both the Bezier and B-splines forms, they can be viewed as unified representation of all piecewise polynomial geometry used in CAD systems. Furthermore, NURBS curve and surfaces are entities in two important data transfer standards: IGES and PDES/STEP, which allow NURBS geometry to be transmitted between CAD systems without the need for approximation. The NURBS have been incorporated into a number of standard industrial packages of data exchange such as IGES, PHIGS and STEP.

A growing number of existing CAM/CAD system and those being developed and introduced brings up the necessity of their integration within the industry. In the early to mid 80's a powerful technique, called NURBS (Non-Uniform Rational B-Splines), emerged as a popular method of representing curves and surfaces, particularly for shapes found in the engineering industries.

Application of a computer network in constructor's and producing engineer's with a suitable software have changed quality and methods of their work. Instead of "paper" form of a constructional documentation often and often appears "electronically shape" of a constructional and technological documentation. Very good example is Boeing-firm, which worked out and made its new aeroplane Boeing-777 without use of paper. At present surfaces define process takes designers a lot of time using suitable technics. Optymalizational is one of the ways making him shorter.